## <<Pro/ENGINEER Wildfir>>

<<Pro/ENGINEER Wildfire 4

- 13 ISBN 9787302183211
- 10 ISBN 730218321X

出版时间:2008-11

页数:315

字数:459000

extended by PDF and the PDF

http://www.tushu007.com

## <<Pro/ENGINEER Wildfir>>

#### Pro ENGINEER

#### Pro ENGINEER

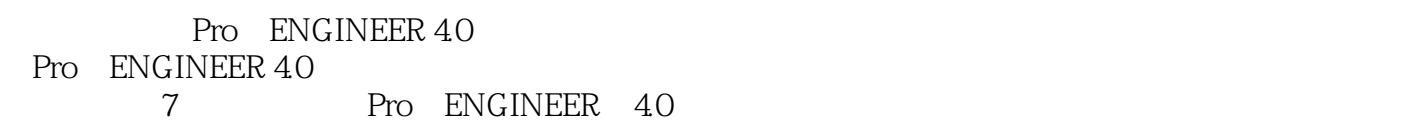

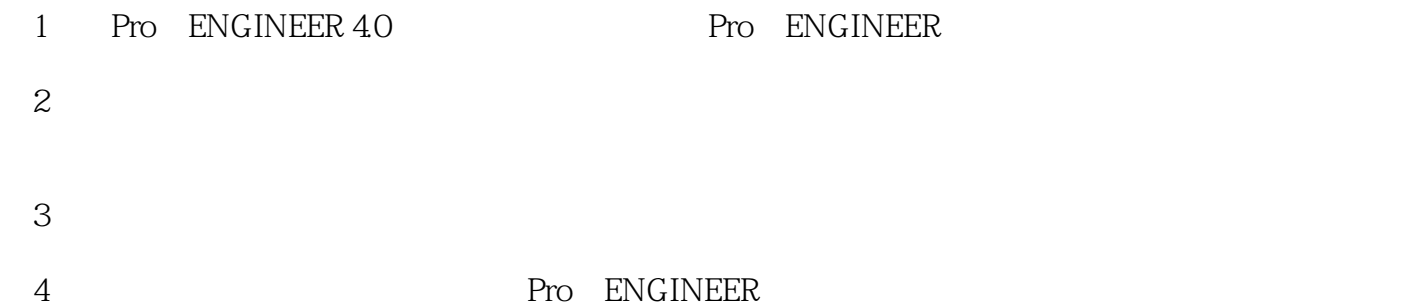

#### $5$

 $6$ 

## <<Pro/ENGINEER Wildfir>>

Pro ENGINEERWildfire4.0 7 Pro ENGINEER

## <<Pro/ENGINEER Wildfir>>

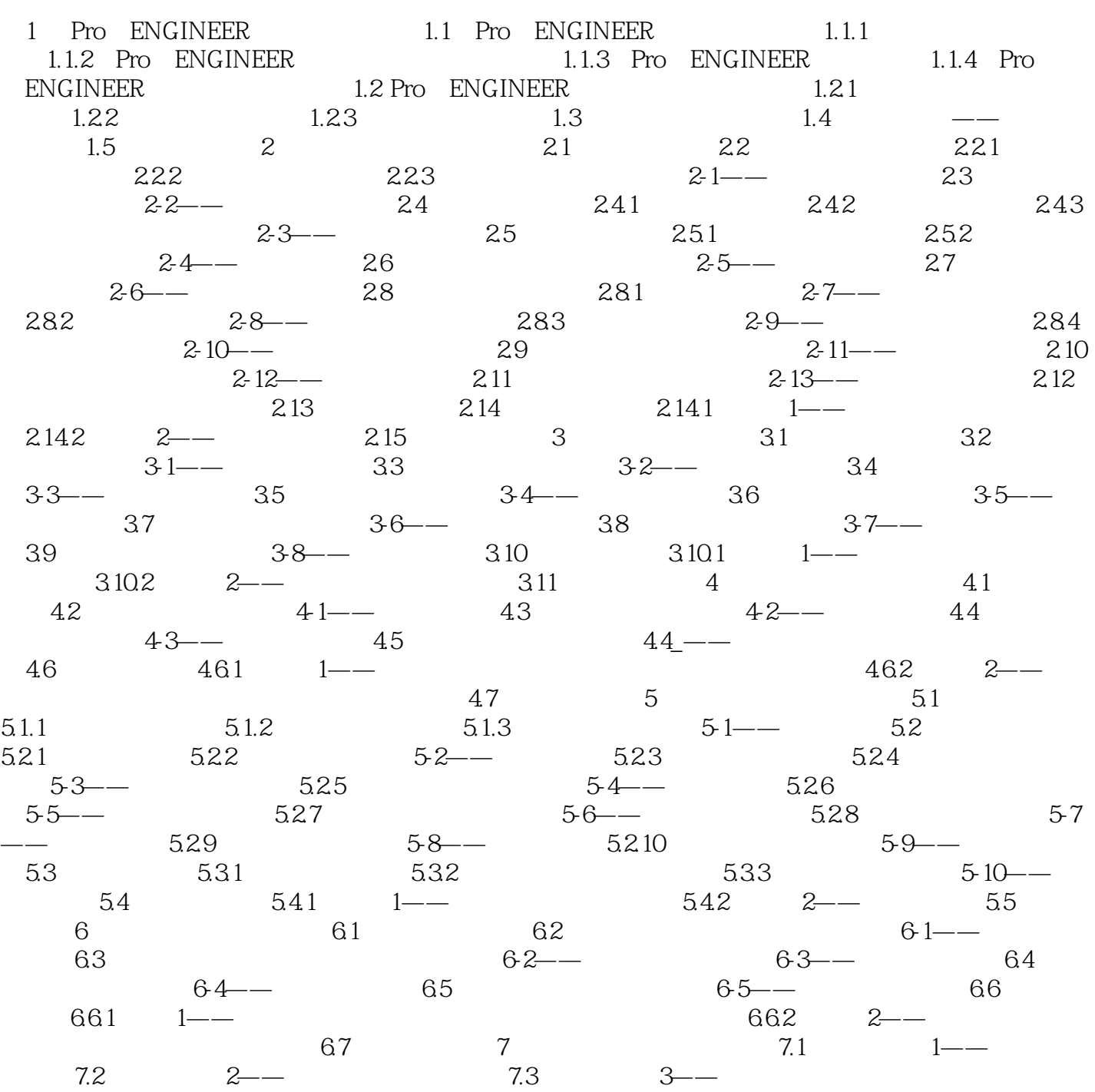

## <<Pro/ENGINEER Wildfir>>

# <<Pro/ENGINEER Wildfir>>

Pro/ENGINEER Wildfire 4 Pro E Pro E  $55$  $400$ DVD

# <<Pro/ENGINEER Wildfir>>

本站所提供下载的PDF图书仅提供预览和简介,请支持正版图书。

更多资源请访问:http://www.tushu007.com